**new/usr/src/uts/i86pc/io/apix/apix\_utils.cd 1 \*\*\*\*\*\*\*\*\*\*\*\*\*\*\*\*\*\*\*\*\*\*\*\*\*\*\*\*\*\*\*\*\*\*\*\*\*\*\*\*\*\*\*\*\*\*\*\*\*\*\*\*\*\*\*\*\*\* 48536 Sat Feb 23 00:30:14 2013 new/usr/src/uts/i86pc/io/apix/apix\_utils.c 3426 assertion failed: irq < 16 on VMware hardware version 9 (apix related)Reviewed by: Albert Lee <trisk@nexenta.com> Reviewed by: Dan McDonald <danmcd@nexenta.com> \*\*\*\*\*\*\*\*\*\*\*\*\*\*\*\*\*\*\*\*\*\*\*\*\*\*\*\*\*\*\*\*\*\*\*\*\*\*\*\*\*\*\*\*\*\*\*\*\*\*\*\*\*\*\*\*\*\***<sup>1</sup> /\*  $*$  CDDL HEADER START \* <sup>4</sup> \* The contents of this file are subject to the terms of the \* Common Development and Distribution License (the "License"). \* You may not use this file except in compliance with the License. <sup>7</sup> \* \* You can obtain a copy of the license at usr/src/OPENSOLARIS.LICENSE \* or http://www.opensolaris.org/os/licensing. 10 \* See the License for the specific language governing permissions  $*$  and limitations under the License.<br>12  $*$  \* <sup>13</sup> \* When distributing Covered Code, include this CDDL HEADER in each \* file and include the License file at usr/src/OPENSOLARIS.LICENSE. \* If applicable, add the following below this CDDL HEADER, with the \* fields enclosed by brackets "[]" replaced with your own identifying 17 \* information: Portions Copyright [yyyy] [name of copyright owner]  $18$  \* \* <sup>19</sup> \* CDDL HEADER END  $20 *1$  $22 / *$  \* Copyright (c) 2010, Oracle and/or its affiliates. All rights reserved.  $24 * /$  $25 /$  \* Copyright (c) 2010, Intel Corporation. \* All rights reserved.  $28 *1$ 29 **/\* \* Copyright 2013 Nexenta Systems, Inc. All rights reserved.**31 **\*/** #include <sys/processor.h> #include <sys/time.h> #include <sys/psm.h> #include <sys/smp\_impldefs.h> #include <sys/cram.h> #include <sys/acpi/acpi.h> #include <sys/acpica.h> #include <sys/psm\_common.h> #include <sys/pit.h> #include <sys/ddi.h> #include <sys/sunddi.h> #include <sys/ddi\_impldefs.h> #include <sys/pci.h> #include <sys/promif.h> #include <sys/x86\_archext.h> #include <sys/cpc\_impl.h> #include <sys/uadmin.h> #include <sys/panic.h> #include <sys/debug.h> #include <sys/archsystm.h> #include <sys/trap.h> #include <sys/machsystm.h> #include <sys/sysmacros.h> #include <sys/cpuvar.h> #include <sys/rm\_platter.h> #include <sys/privregs.h> #include <sys/note.h>

**new/usr/src/uts/i86pc/io/apix/apix\_utils.c <sup>2</sup>** <sup>60</sup> #include <sys/pci\_intr\_lib.h> <sup>61</sup> #include <sys/spl.h> <sup>62</sup> #include <sys/clock.h> <sup>63</sup> #include <sys/dditypes.h>  $64$  #include  $\langle$ sys/sunddi.h> <sup>65</sup> #include <sys/x\_call.h> <sup>66</sup> #include <sys/reboot.h> <sup>67</sup> #include <sys/apix.h> 69 static int apix get avail vector oncpu(uint32 t, int, int); 70 static apix vector  $t^*$  \*apix init vector(processorid t, uchar t); <sup>71</sup> static void apix\_cleanup\_vector(apix\_vector\_t \*); 72 static void apix\_insert\_av(apix\_vector\_t \*, void \*, avfunc, caddr\_t, caddr\_t, 73 uint64 t \*, int. dev info t \*); uint64\_t  $\overline{\star}$ , int, dev\_info\_t  $\overline{\star}$ ); <sup>74</sup> static void apix\_remove\_av(apix\_vector\_t \*, struct autovec \*); <sup>75</sup> static void apix\_clear\_dev\_map(dev\_info\_t \*, int, int); <sup>76</sup> static boolean\_t apix\_is\_cpu\_enabled(processorid\_t); <sup>77</sup> static void apix\_wait\_till\_seen(processorid\_t, int); 79 #define GET\_INTR\_INUM(ihdlp)<br>80 (((ihdlp) != NULL) ?  $((\overline{ihdlp}) := \overline{NULL}$  ?  $((\overline{ddi\_intr\_handle\_impl_t *})(\overline{ihdlp})$ ->ih\_inum : 0) 82 apix\_rebind\_info\_t apix\_rebindinfo =  $\{0, 0, 0, 00\}$  NULL, 0, NULL}; <sup>84</sup> /\* <sup>85</sup> \* Allocate IPI <sup>86</sup> \* <sup>87</sup> \* Return vector number or 0 on error <sup>88</sup> \*/ <sup>89</sup> uchar\_t <sup>90</sup> apix\_alloc\_ipi(int ipl)  $\frac{91}{92}$  { 92 apix\_vector\_t \*vecp;<br>93 apix\_vector; 93 uchar\_t vector;<br>94 int cpun; 94 int cpun:<br>95 int nproc int nproc; 97 APIX ENTER CPU LOCK(0); 99 vector = apix\_get\_avail\_vector\_oncpu(0, APIX\_IPI\_MIN, APIX\_IPI\_MAX);<br>100 if (vector == 0) { 100  $if (vector == 0)$ <br>101  $APTX LEXAMPLE$ 101 APIX\_LEAVE\_CPU\_LOCK(0);<br>102 cmn err(CE\_WARN,\_"apix; 102 cmn\_err(CE\_WARN, "apix: no available IPI\n");<br>103 apic error l= APIC ERR GET IPIVECT FAIL; 103 apic\_error |= APIC\_ERR\_GET\_IPIVECT\_FAIL;<br>104 return (0);  $return (0);$ <sup>105</sup> } 107  $\qquad \qquad \text{nproc} = \max(\text{apic\_nproc}, \text{apic\_max\_nproc})$ ;<br>108  $\qquad \qquad \text{for (cnum = 0; cnum < nnroc; cnum++)}$ 108 for  $\frac{108}{109}$  for  $\frac{108}{109}$  for  $\frac{108}{109}$  for  $\frac{108}{109}$  for  $\frac{108}{109}$  for  $\frac{108}{109}$  for  $\frac{108}{109}$  for  $\frac{108}{109}$  for  $\frac{108}{109}$  for  $\frac{108}{109}$  for  $\frac{108}{109}$  for  $\frac{108}{109}$  f 109 vecp =  $x$  vector(cpun, vector);<br>110 if (vecp ==  $NII.L.$ ) { 110  $\text{if (vecp = NULL)}$ <br>
111  $\text{vecp = kmer}$ 111 vecp = kmem\_zalloc(sizeof (apix\_vector\_t), KM\_NOSLEEP);<br>112 if (vecp == NIII.) { if (vecp ==  $NULL$ ) { 113 cmn\_err(CE\_WARN, "apix: No memory for ipi"); 114114 goto fail;<br>115 and the set of the set of the set of the set of the set of the set of the set of the set of the set of the set of the set of the set of the set of the set of the set of the set of the set of the set of t  $\frac{115}{116}$  } 116  $xv\_vector(cpun, vector) = vecp;$ <br>117 117 } 118 vecp->v\_state = APIX\_STATE\_ALLOCED;<br>119 vecp->v\_type = APIX\_TYPE\_IPI; 119  $vecp - y \text{ = } \text{APIX} \text{ = } \text{TPI};$ <br>
120  $vecp - y \text{ = } \text{PIX} \text{ = } \text{TPI};$ 120 vecp- $v$ -cpuid = vecp- $v$ -bound\_cpuid = cpun;<br>121 vecp- $v$  vector = vector; 121 vecp- $v = v$  vector = vector;<br>122 vecp- $v = v \cdot v$  is interest.  $vecp-y_pri = ipl;$  $\frac{123}{124}$ 124 APIX\_LEAVE\_CPU\_LOCK(0);<br>125 return (yector);  $return (vector);$ 

**new/usr/src/uts/i86pc/io/apix/apix\_utils.c <sup>3</sup>** <sup>127</sup> fail: 128 while (--cpun >= 0)<br>129 apix cleanu 129 apix\_cleanup\_vector(xv\_vector(cpun, vector));<br>130 APIX\_LEAVE\_CPU\_LOCK(0); 130  $APIX_LEAVE_CPU_LOCK(0);$ <br>131  $return (0);$ return (0); <sup>132</sup> } **\_\_\_\_\_\_unchanged\_portion\_omitted\_**<sup>1819</sup> /\* <sup>1820</sup> \* For interrupts which call add\_avintr() before apic is initialized. 1821 \* ioapix\_setup\_intr() will<br>1822 \* - allocate vector <sup>1822</sup> \* - allocate vector <sup>1823</sup> \* - copy over ISR <sup>1824</sup> \*/ <sup>1825</sup> static void <sup>1826</sup> ioapix\_setup\_intr(int irqno, iflag\_t \*flagp)  $1827$  {<br>1828 1828 extern struct av\_head autovect[];<br>1829 apix vector t \*vecp; 1829 apix\_vector\_t \*vecp;<br>1830 apic irg t \*irgp; 1830 apic\_irq\_t \*irqp;<br>1831 uchar t ioapicind 1831 uchar\_t ioapicindex, ipin;<br>1832 ulong t iflag; 1832 ulong\_t iflag;<br>1833 struct autovec struct autovec \*avp; 18321832 *irqp = apic\_irq\_table[irqno];*<br>1835 ioapicindex = acpi\_find\_ioapic 1835 ioapicindex = acpi\_find\_ioapic(irqno);<br>1836 ASSERT(ioapicindex != 0xFF); <sup>1836</sup> ASSERT(ioapicindex != 0xFF);  $ipin = irqno - apic.io\_vectbase[ioapicindex];$ 1839 **mutex\_enter(&airq\_mutex);** 1840 **irqp = apic\_irq\_table[irqno];** 1842 **/\*** 1843 **\* The irq table entry should not exist unless the interrupts are shared**\* In that case, make sure it matches what we would initialize it to. 1845 **\*/ if (irqp != NULL) {** 18461847 **ASSERT(irqp->airq\_mps\_intr\_index == ACPI\_INDEX);** 1837 if ((irqp != NULL) && (irqp->airq\_mps\_intr\_index == ACPI\_INDEX)) { <sup>1848</sup> ASSERT(irqp->airq\_intin\_no == ipin && 1849 irqp->airq\_ioapicindex == ioapicindex);<br>1850 vecp = xv\_vector(irqp->airq\_cpu, irqp->airq 1850 vecp = xv\_vector(irqp->airq\_cpu, irqp->airq\_vector);<br>1851 ASSERT(ITS\_VECT\_FREE(vecp));  $ASSERT(!IS$  VECT FREE(vecp)); 18521852 **mutex\_exit(&airq\_mutex);**<br>1853 } else { } else 1854 **irqp = kmem\_zalloc(sizeof (apic\_irq\_t), KM\_SLEEP);** 1843 $vecp = apix\_alloc\_intx(NULL, 0, 1rqno);$ 1856 **irqp->airq\_cpu = IRQ\_UNINIT;** 1857 **irqp->airq\_origirq = (uchar\_t)irqno;** 18451845  $irqp = apic\_irq\_table[irqno];$ <br>1858  $irqp \rightarrow aira \text{ mos} intr \text{ index} = A(1)$ <sup>1858</sup> irqp->airq\_mps\_intr\_index = ACPI\_INDEX; 1859 1859 irqp->airq\_ioapicindex = ioapicindex;<br>1860 1860 irqp->airq intin no = ipin; 1860 irqp->airq\_intin\_no = ipin;<br>1861 1861 irqp->airq iflaq = \*flaqp; 1861 irqp->airq\_iflag = \*flagp;<br>1862 1862 irqp->airq share++;  $irqp$ ->airq\_share++; 1864 **apic\_irq\_table[irqno] = irqp;** 1865 **mutex\_exit(&airq\_mutex);** 1867 **vecp = apix\_alloc\_intx(NULL, 0, irqno);** 1851 apic\_record\_rdt\_entry(irqp, irqno); <sup>1868</sup> } <sup>1870</sup> /\* copy over autovect \*/

## **new/usr/src/uts/i86pc/io/apix/apix\_utils.c<sup>4</sup>**

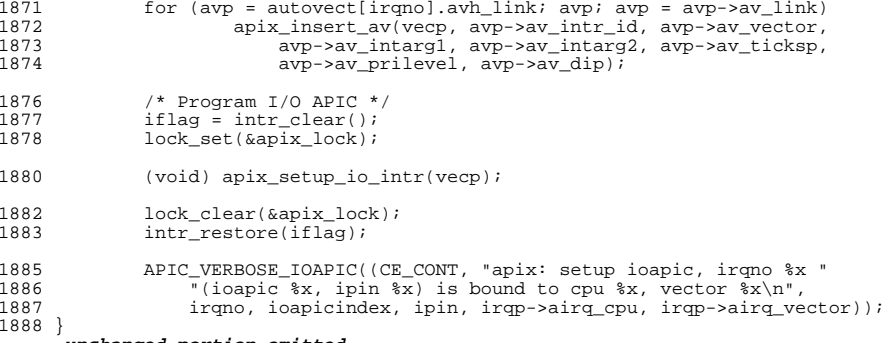

**\_\_\_\_\_\_unchanged\_portion\_omitted\_**